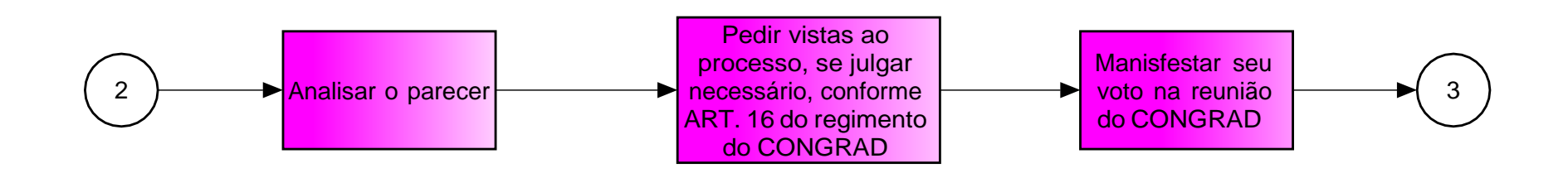

2

## AÇÃO DO RELATOR

## AÇÃO DOS CONSELHEIROS DO CONGRAD

## AÇÕES DA CDARA

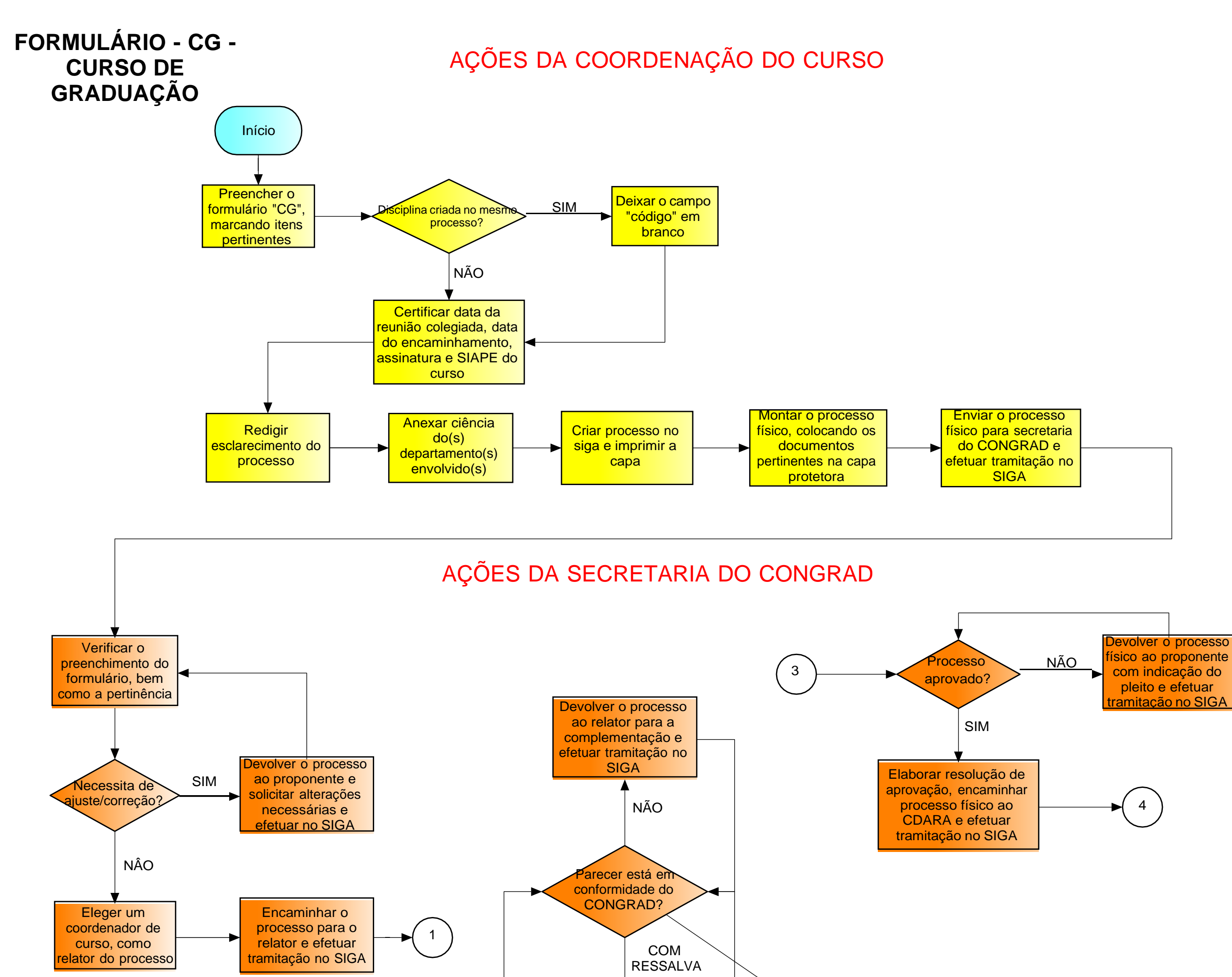

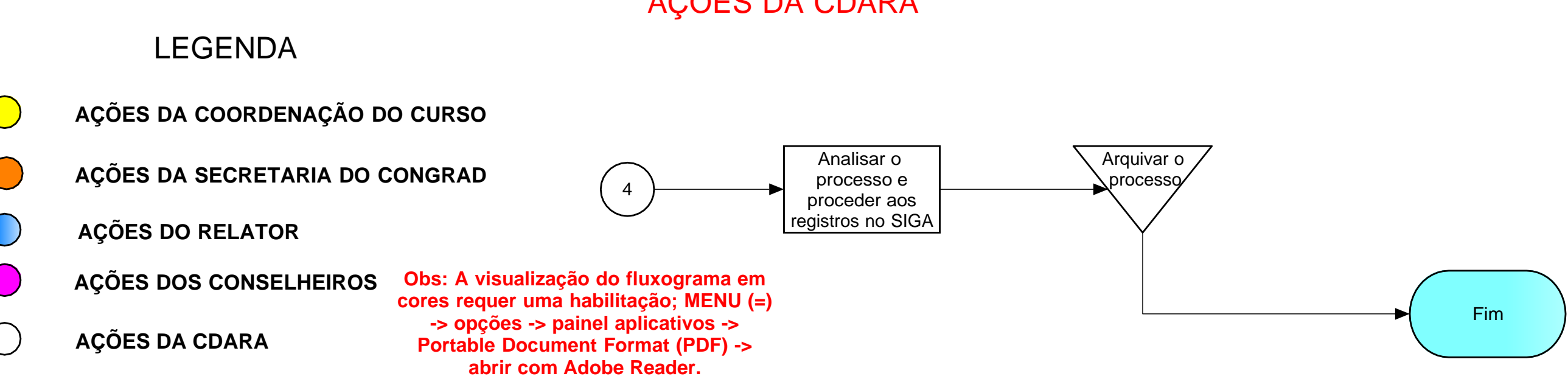

SIM Encaminhar para deliberação do CONGRAD na próxima reunião ordinária e encaminhar para conselheiros antes da Encaminhar ao proponente e efetuar tramitação

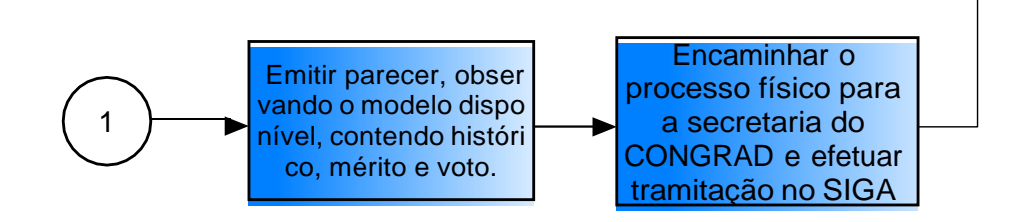

reunião

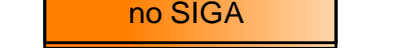